Je voudrais utiliser cette image :

From: <https://www.physix.fr/dokuwikieleves/> - **Programmation**

Permanent link: **[https://www.physix.fr/dokuwikieleves/doku.php?id=ajouter\\_une\\_image\\_animee\\_gif&rev=1507455058](https://www.physix.fr/dokuwikieleves/doku.php?id=ajouter_une_image_animee_gif&rev=1507455058)**

Last update: **2017/10/08 11:30**

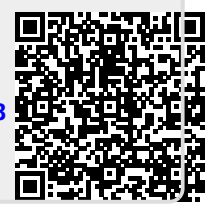

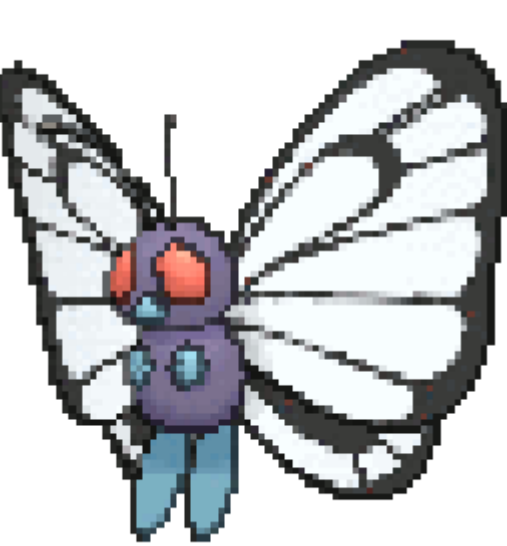